# <span id="page-0-0"></span>**ChartPageSetup**

## **Description**

The [ChartPageSetup](#page-0-0) class represents the page layout properties of a printed chart or chart sheet. To return a ChartPageSetup object, use [Cha](https://wiki.softartisans.com/display/EW8/Chart.PageSetup) [rt.PageSetup](https://wiki.softartisans.com/display/EW8/Chart.PageSetup)

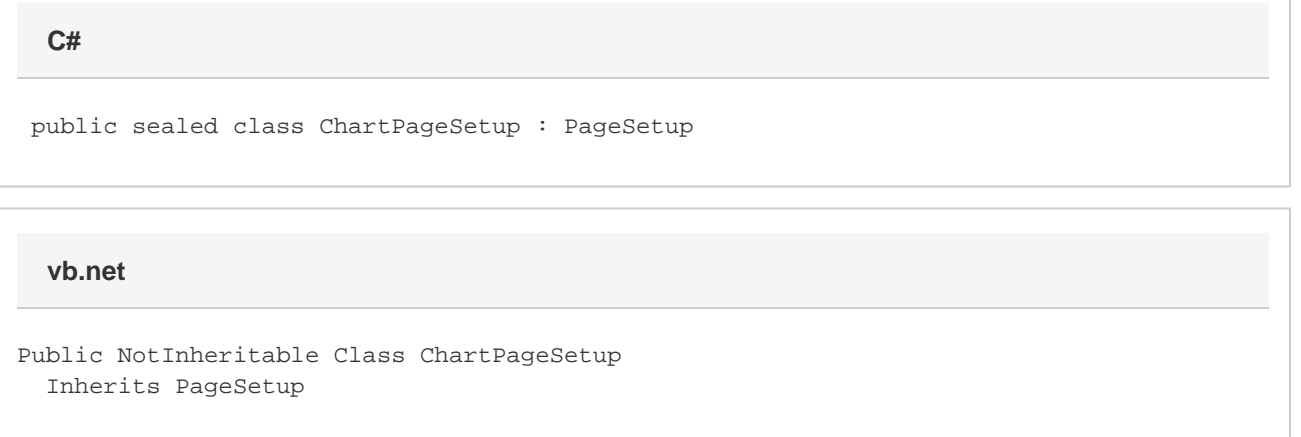

### **Remarks**

See [PageSetup](https://wiki.softartisans.com/display/EW8/PageSetup) for important information on which properties and methods support charts.Λ

### **Properties**

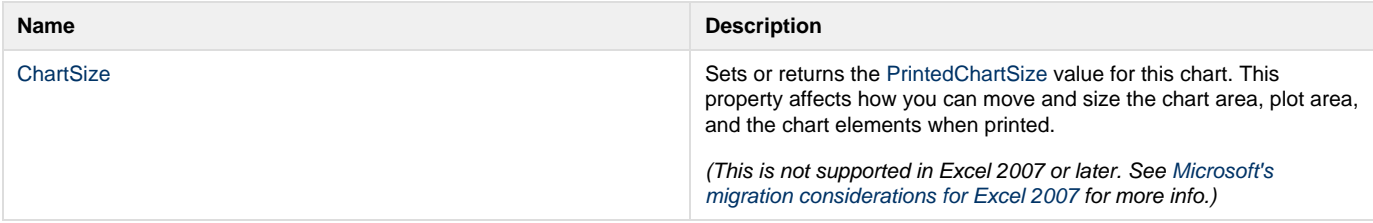

#### **Nested Classes**

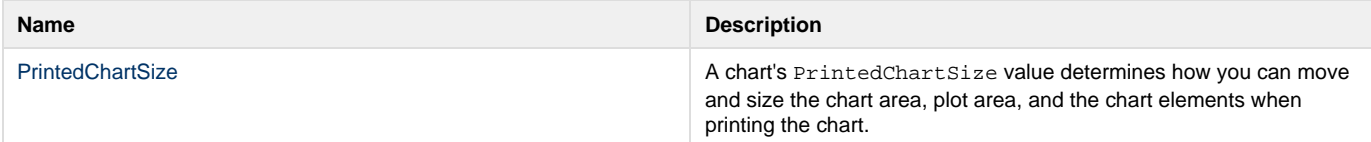